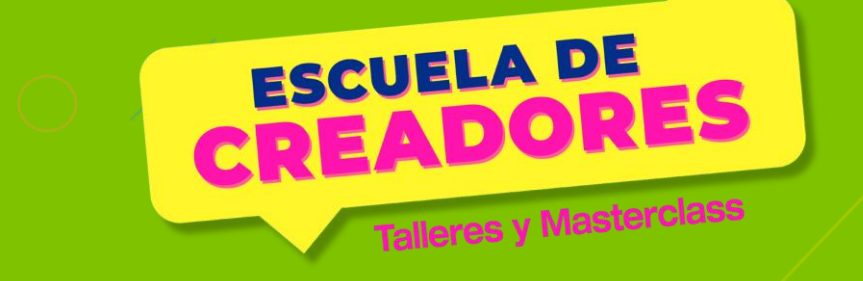

## Modelado 3D: Aprende a crear en 3 dimensiones and the state expire of the state of the second second second second second second second second second second second second second second second second second second second second second second second second s

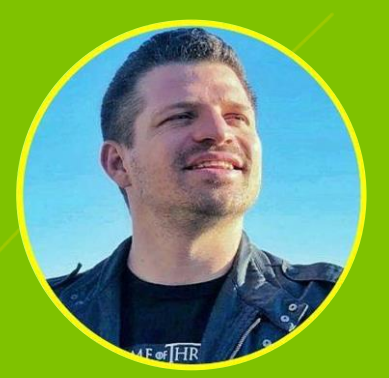

KONRAD PESCHKA

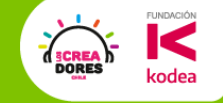

### Profe Konrad Peschka

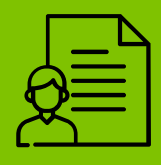

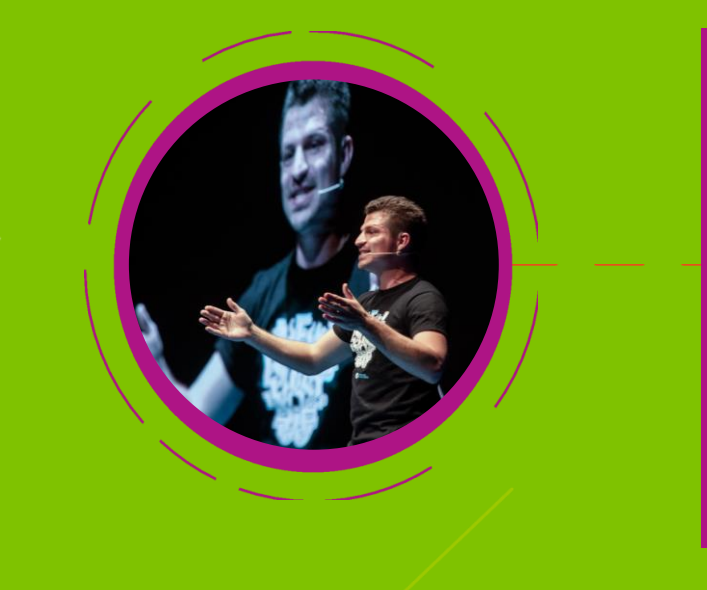

- ➔ Ingeniero, emprendedor y divulgador tecnológico.
- ➔ Con más de 7 años de experiencia capacitando y formando docentes en el área STEAM.
- ➔ Director de la Tribumaker, Valdivia

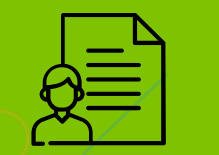

### Profe Elías Espinoza

- ➔ Profesor de música y Magister en Neurociencias de la Educación.
- ➔ Especialista en ciencias del aprendizaje, creador de metodologías innovadoras y apasionado por la educación STEM.
- **→ Director académico de la Tribu Maker.**

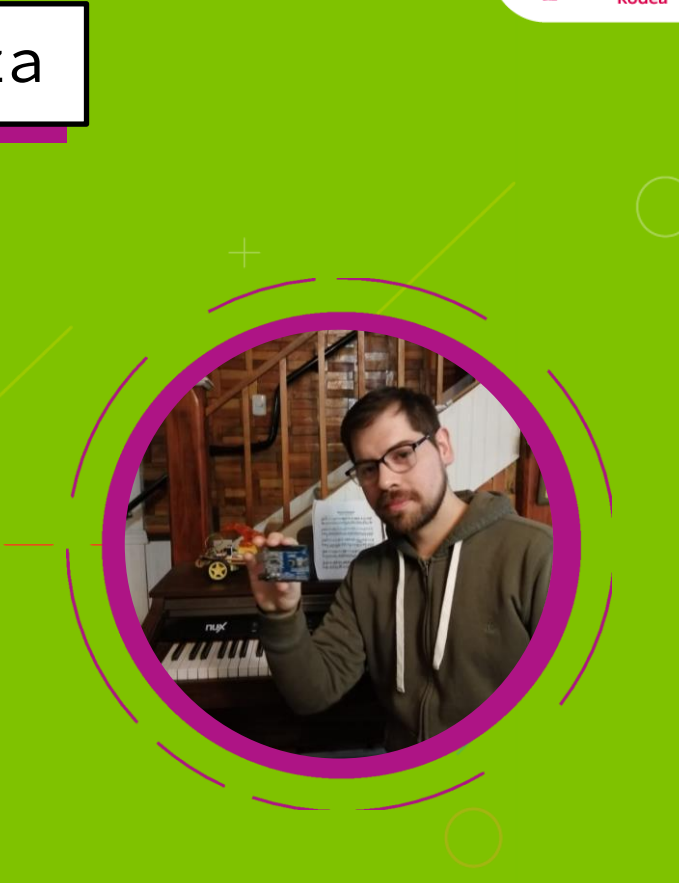

# Experiencias en el Aula

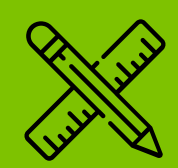

**FUNDACIÓN** 

codea

**SCREA**<br>DORES

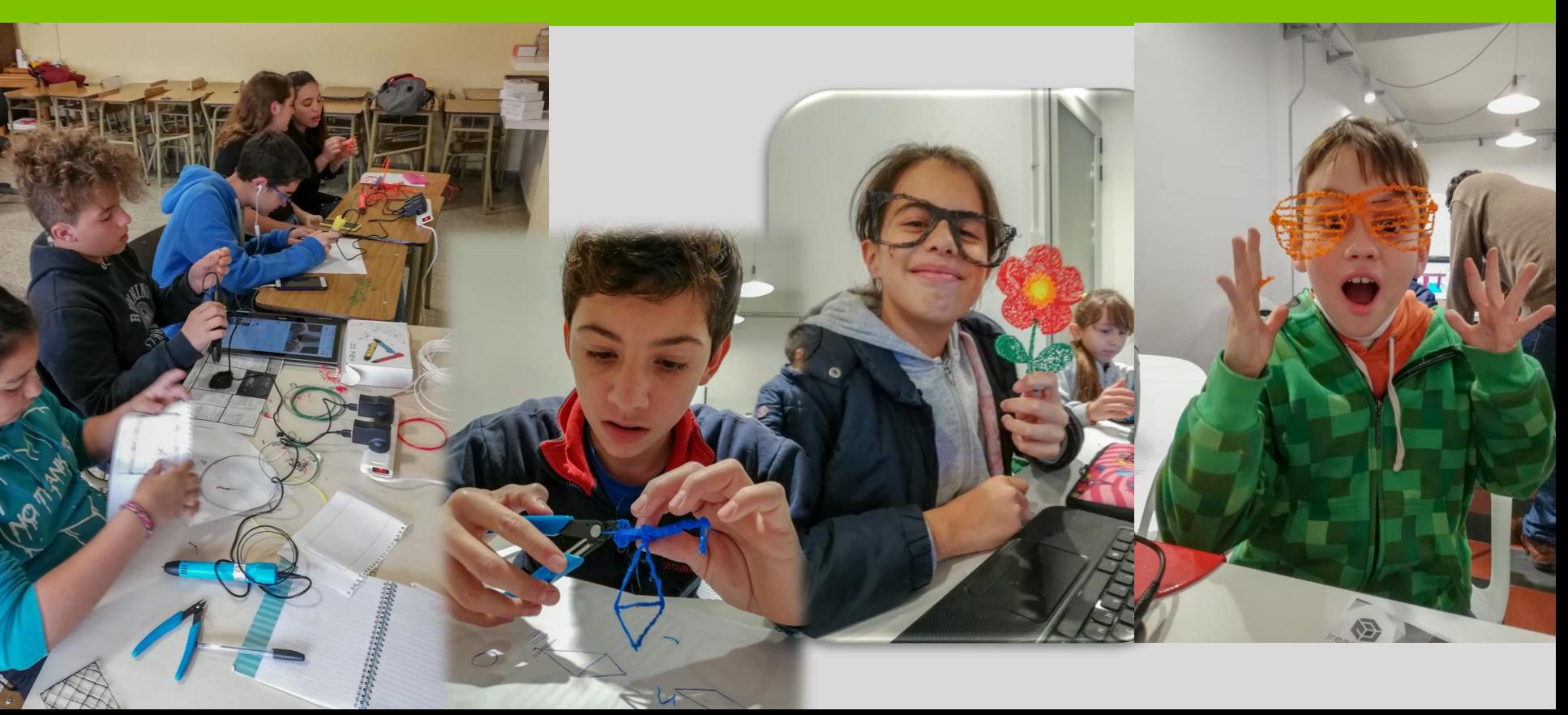

## Bolígrafo Lápiz Impresora 3d

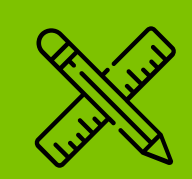

**FUNDACIÓN** 

codea

**SCREA**<br>DORES

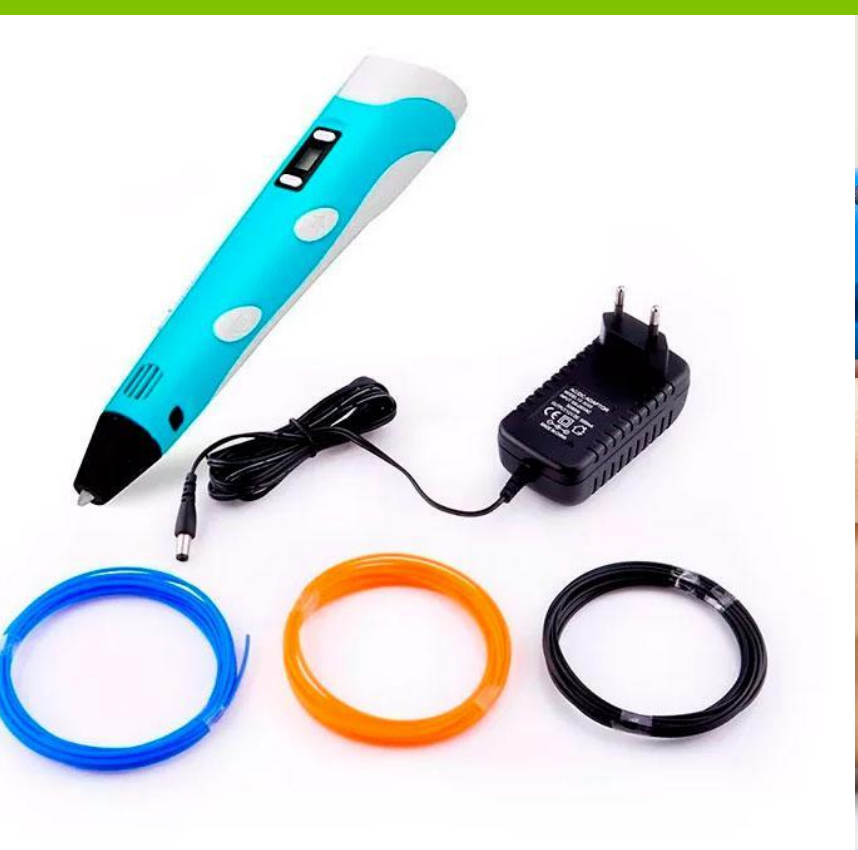

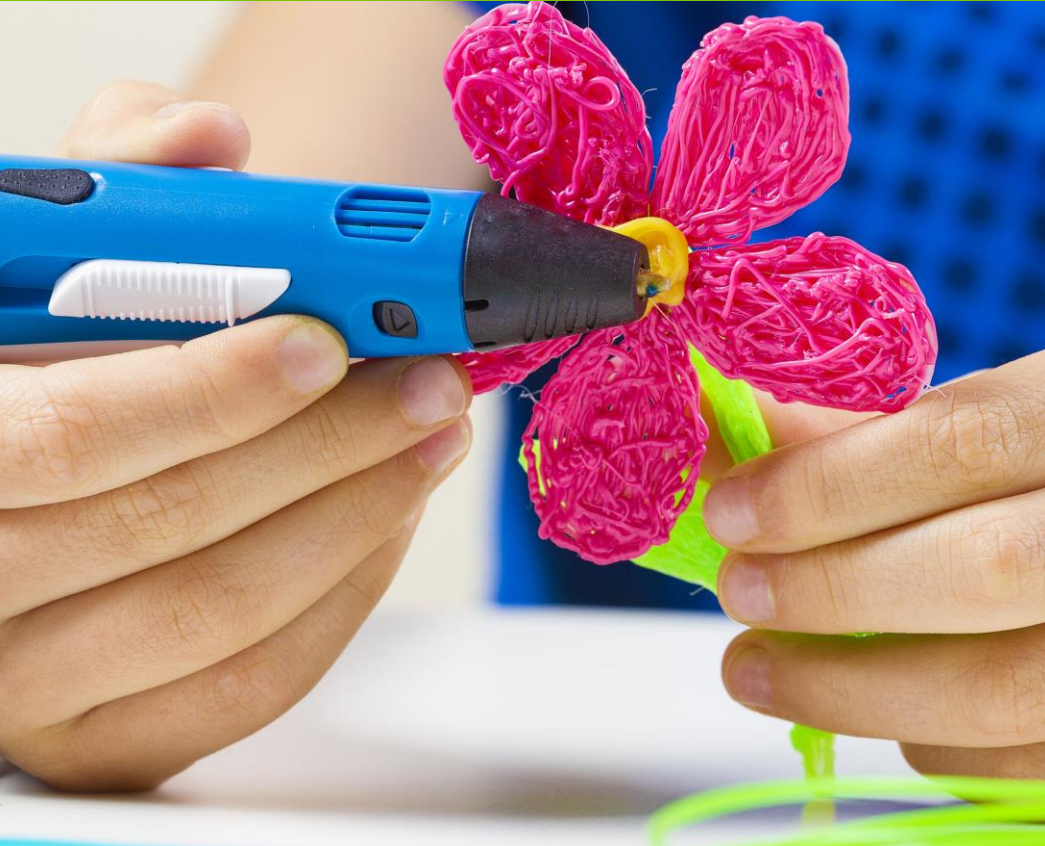

#### Bolígrafo Lápiz Impresora 3d

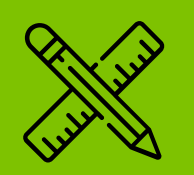

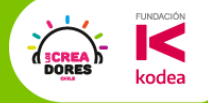

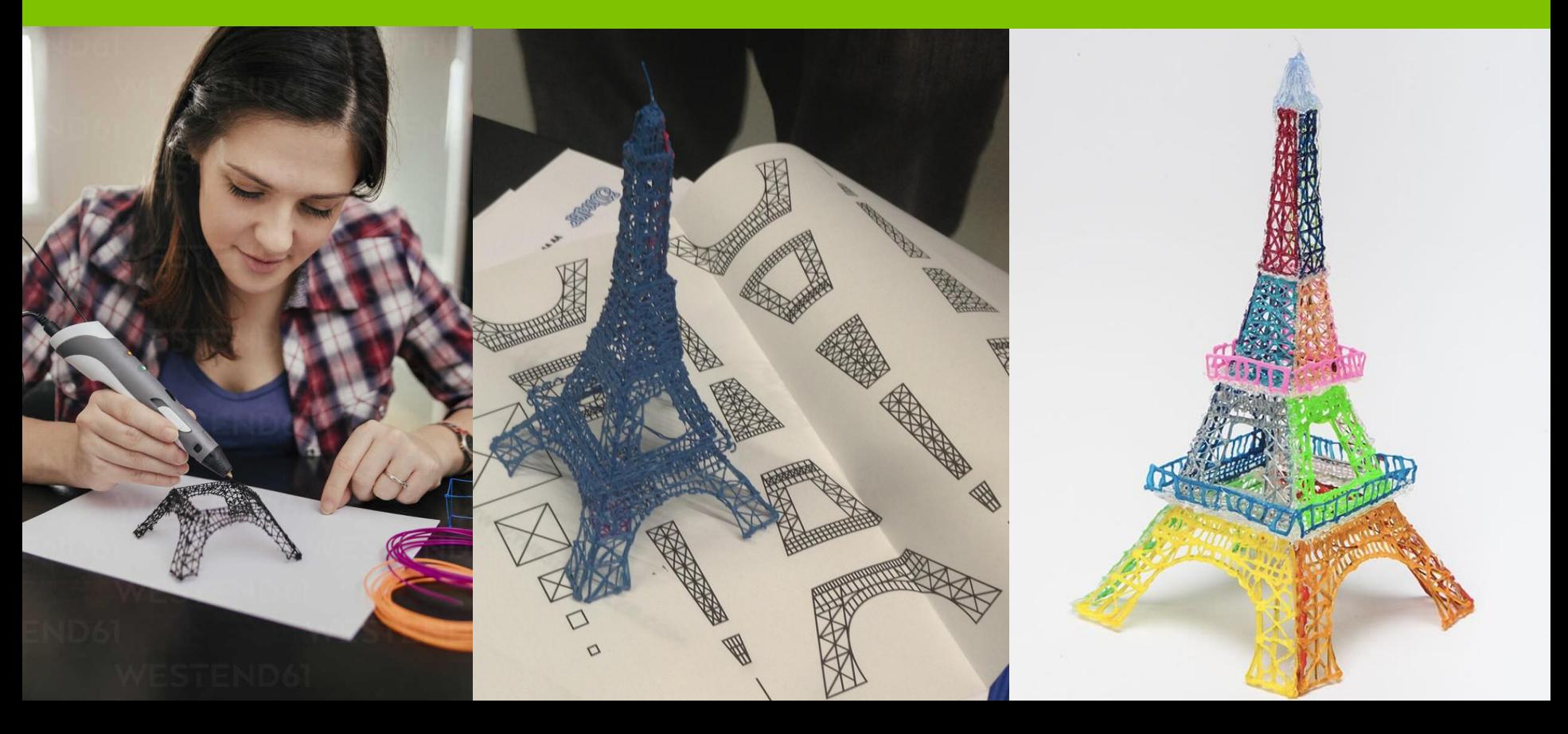

# Experiencias en el Aula

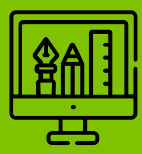

**FUNDACIÓN** 

**DORES** 

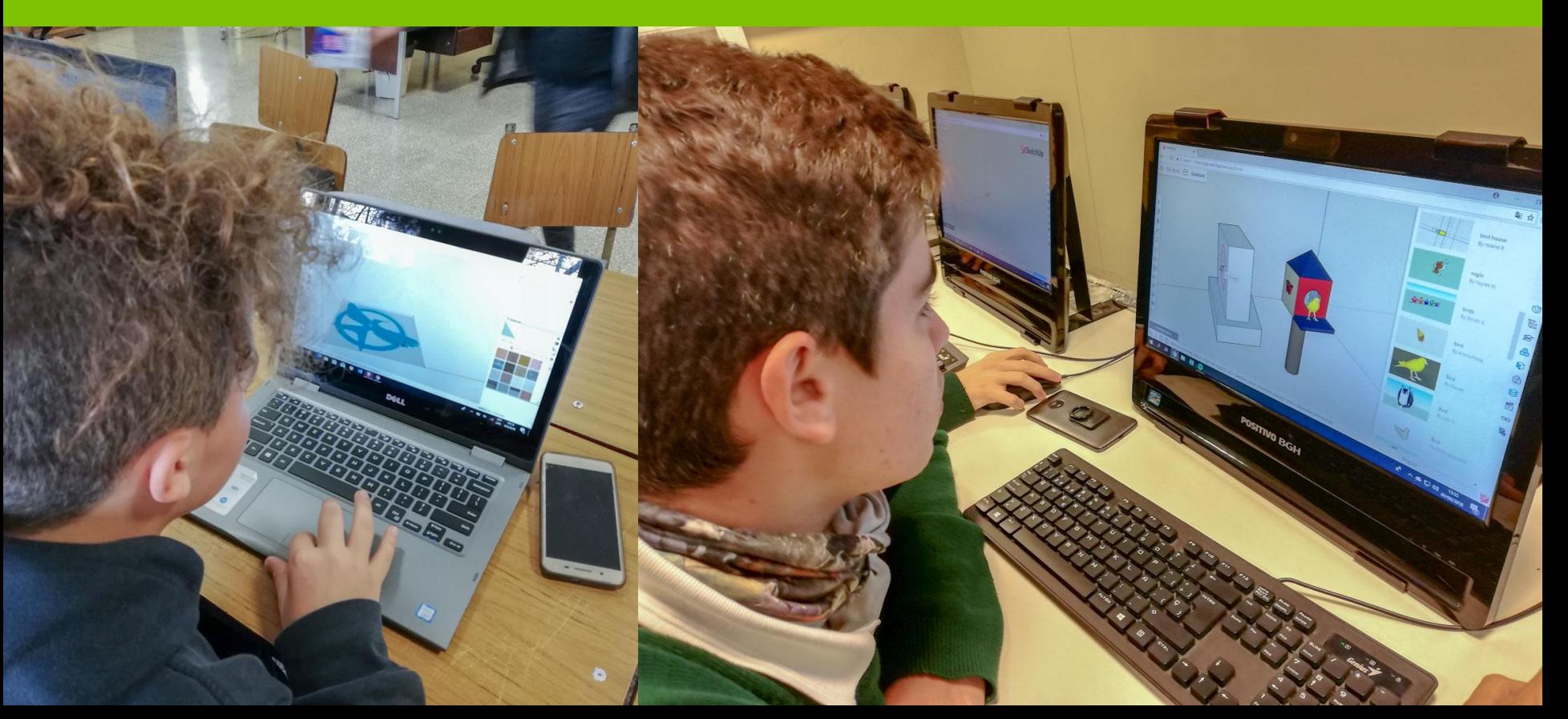

# Experiencias en el Aula

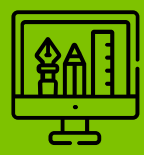

**FUNDACIÓN** 

**codea** 

**SCREA**<br>DORES

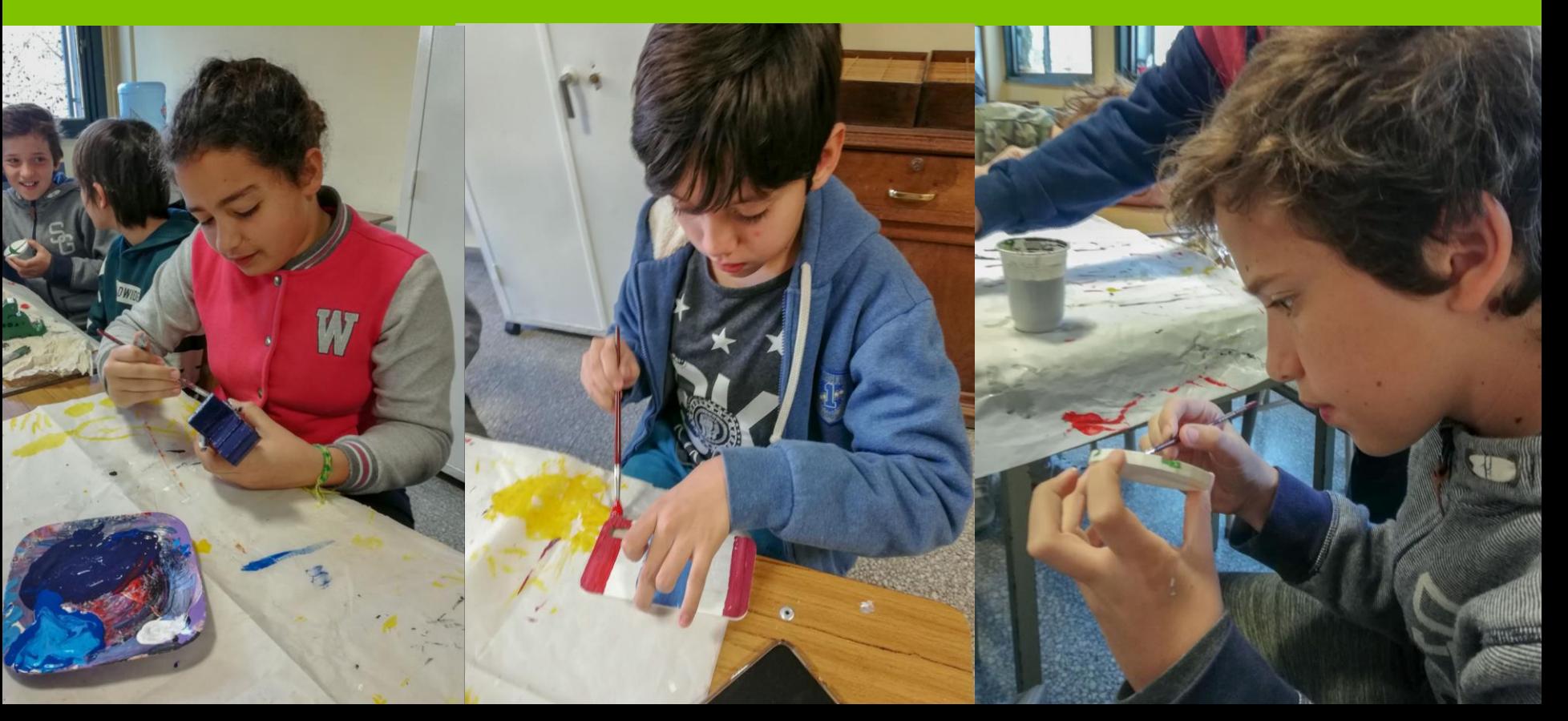

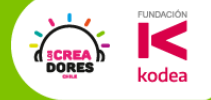

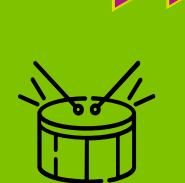

## ¿Por que aprender sobre Diseño e impresión 3D?

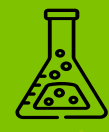

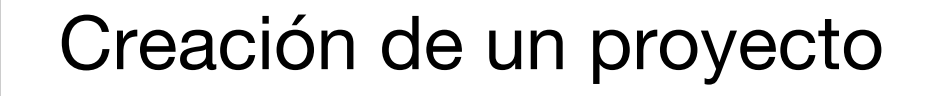

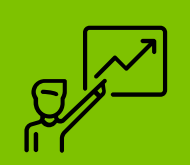

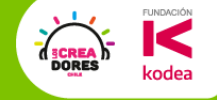

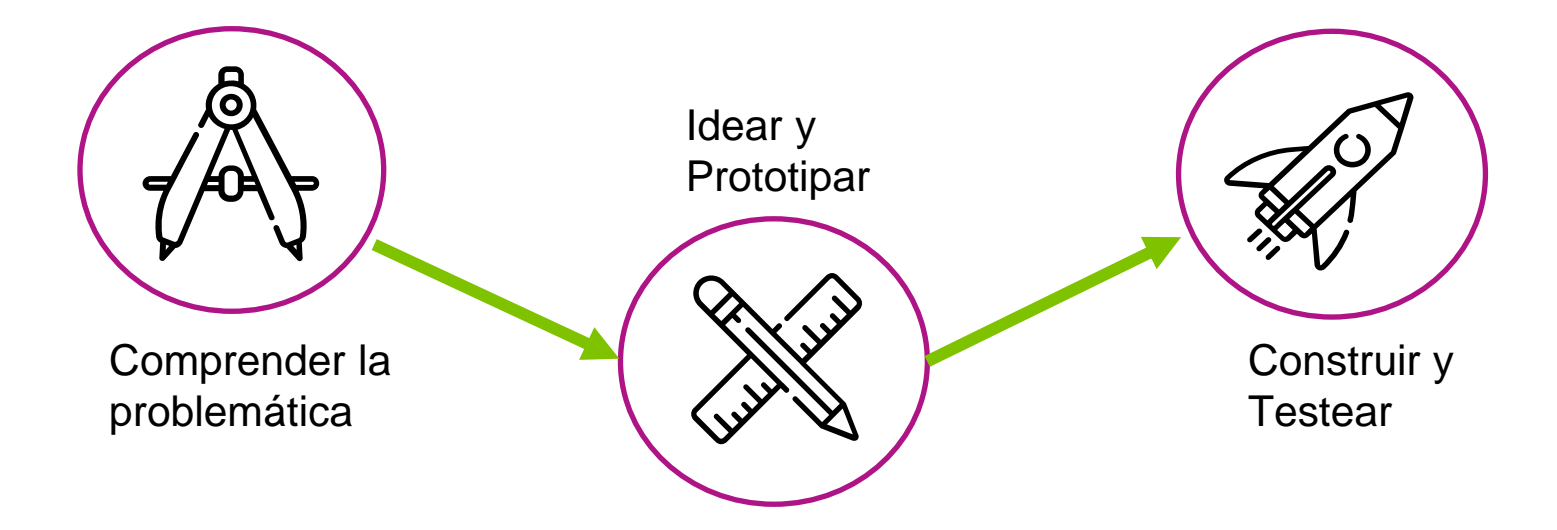

### Comprender la problemática

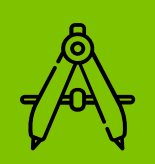

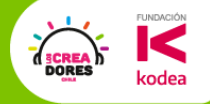

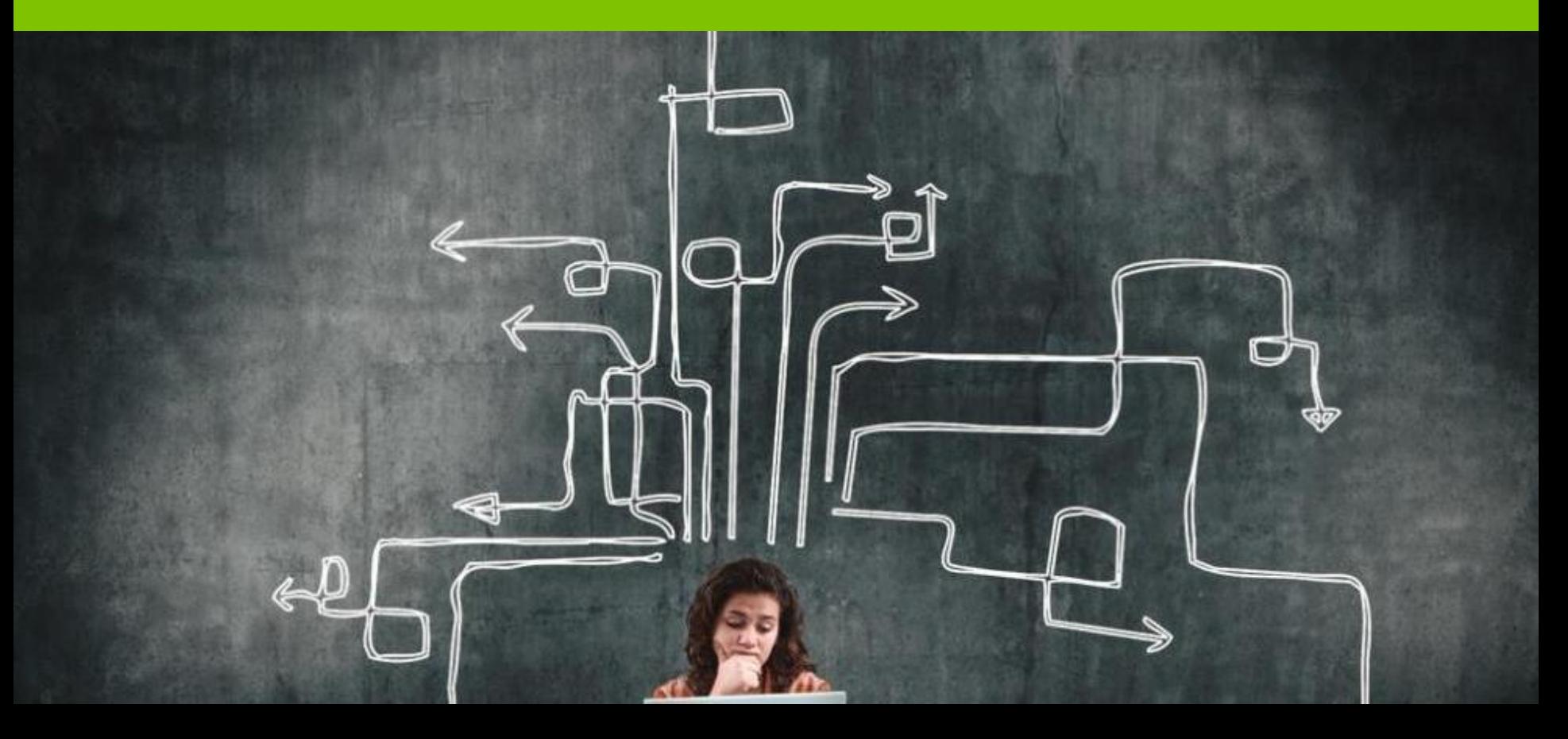

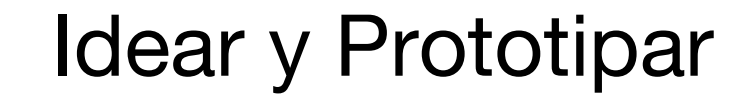

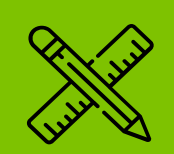

**FUNDACIÓN** 

kodea

THE SCREAM

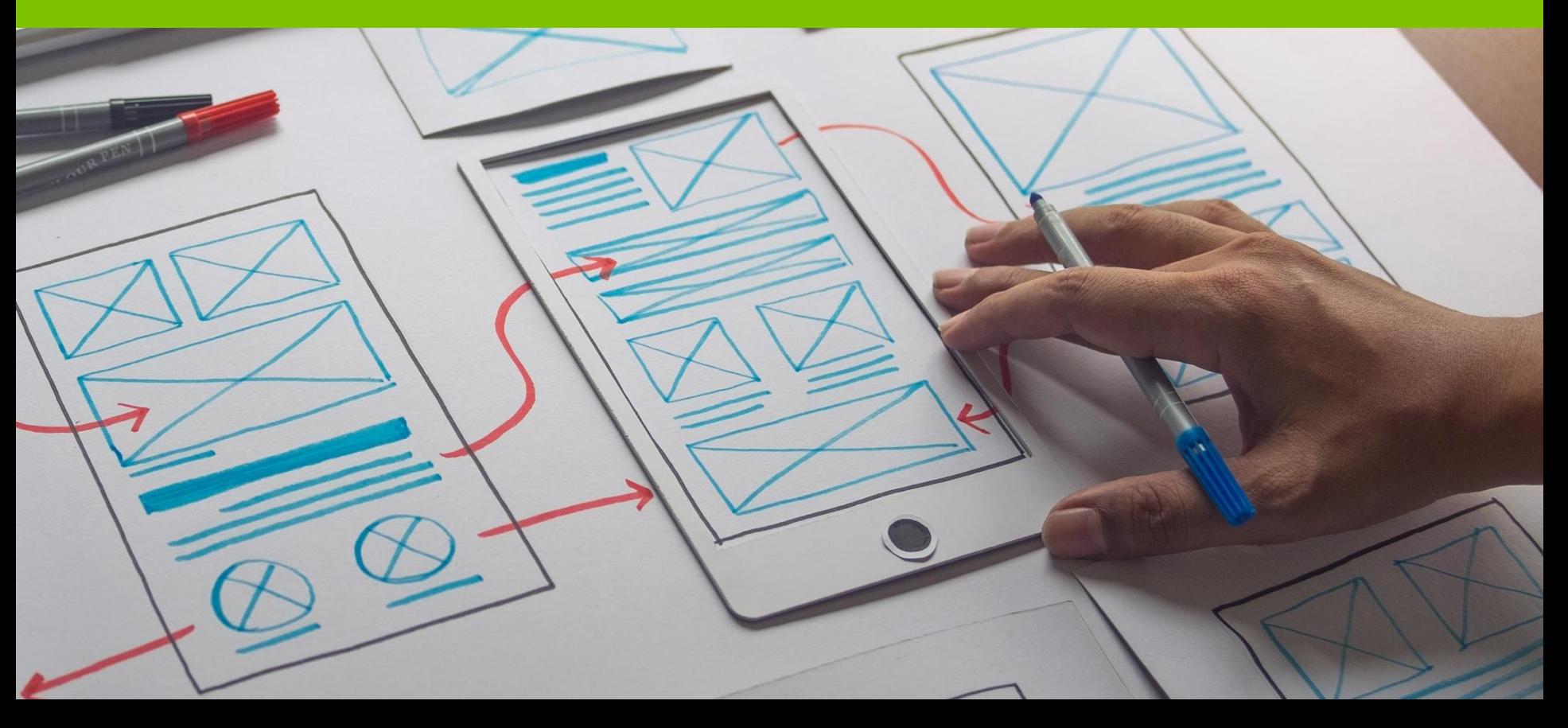

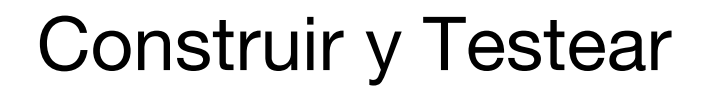

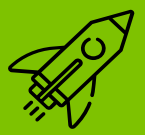

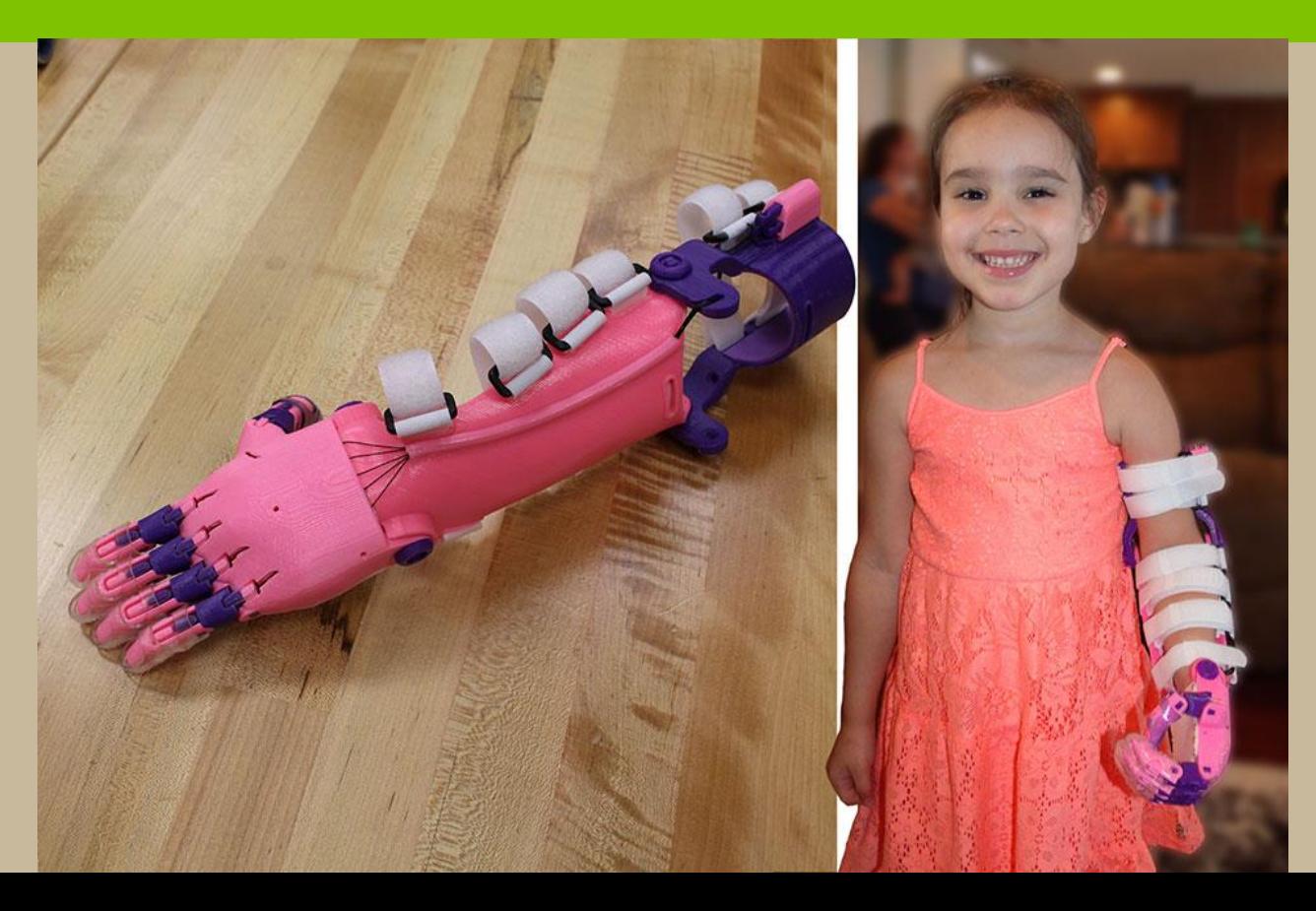

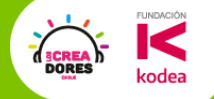

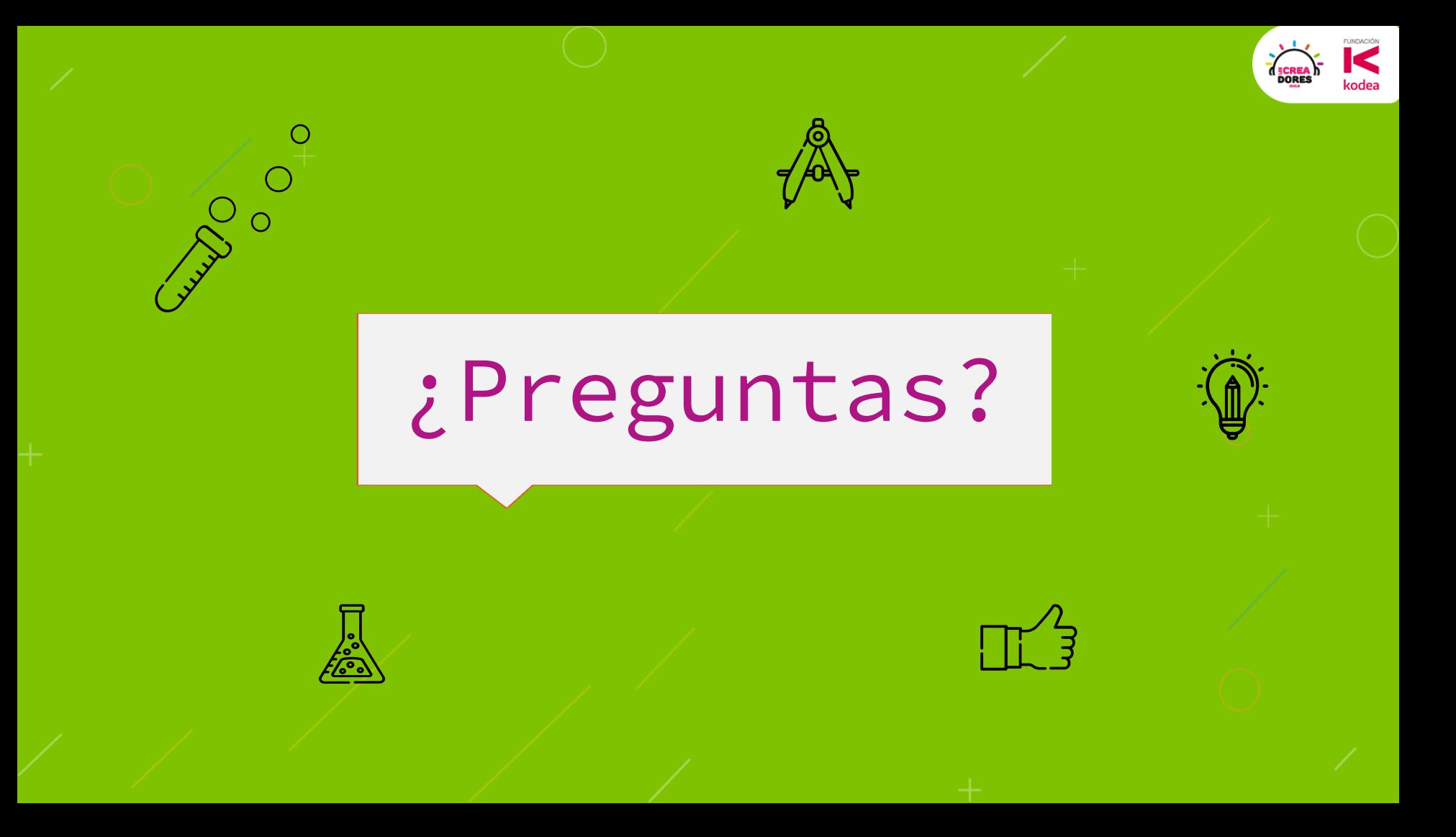

¿Cómo serán estos 4 encuentros?

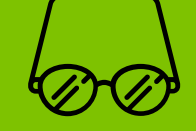

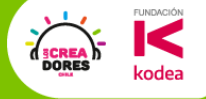

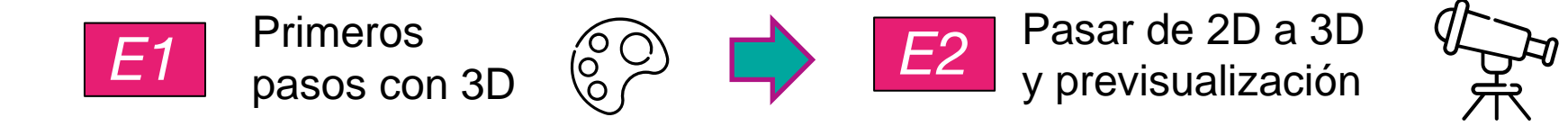

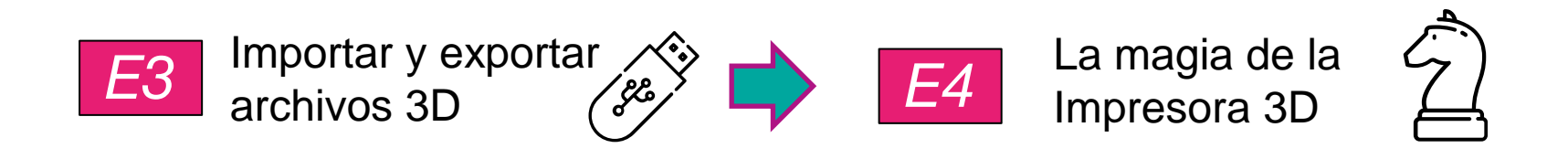

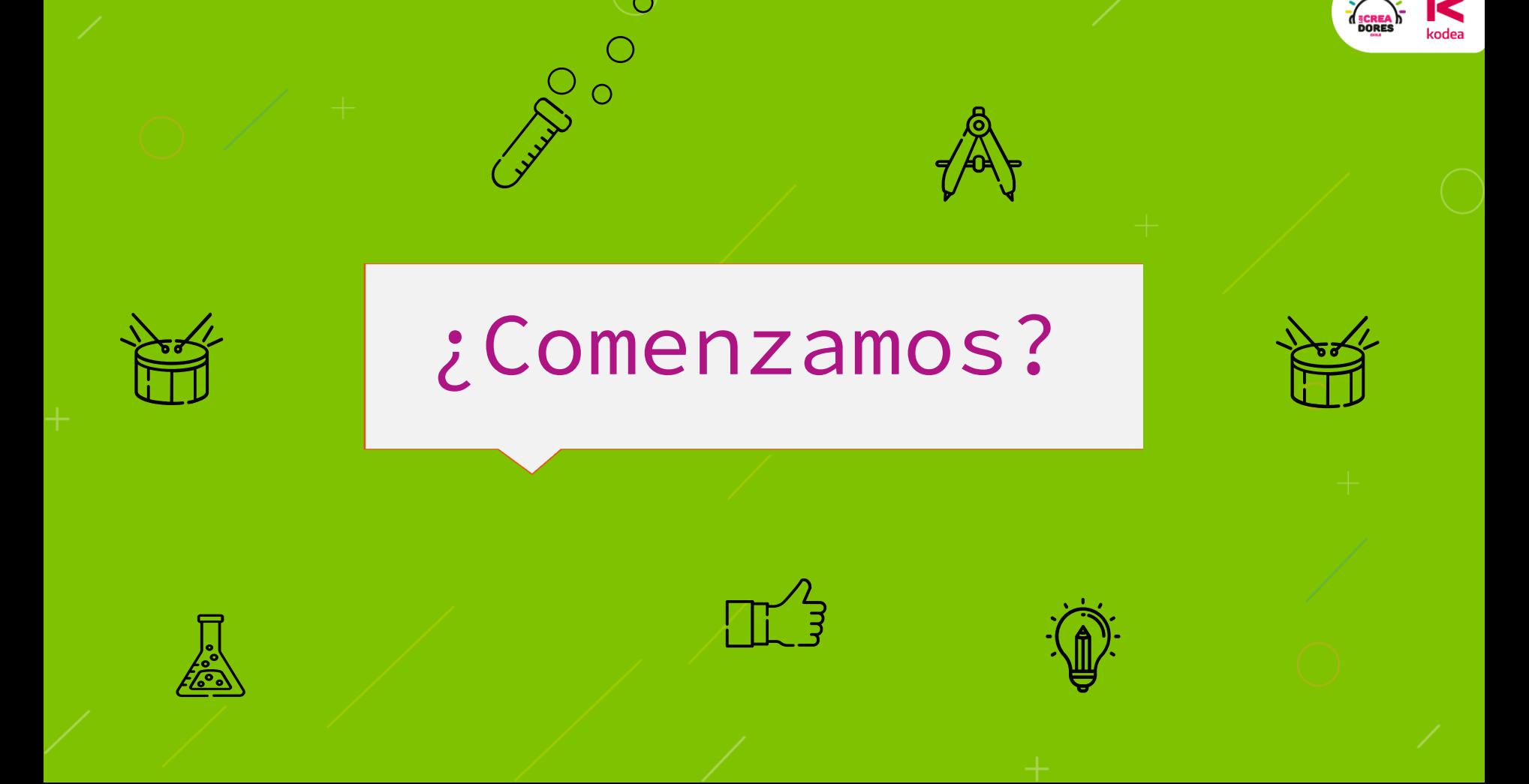

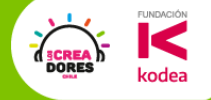

CAD

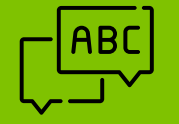

# **Actividad 1:** Tinkercad

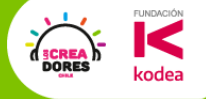

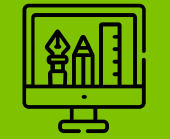

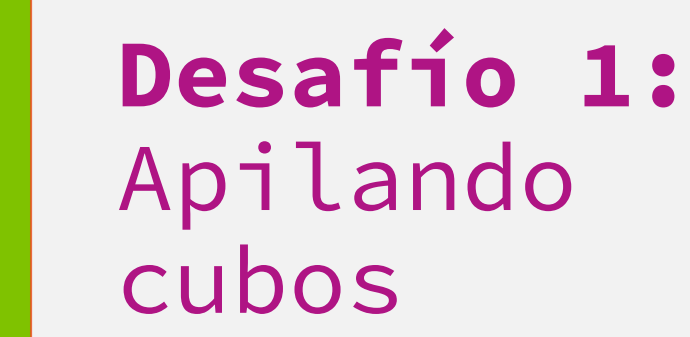

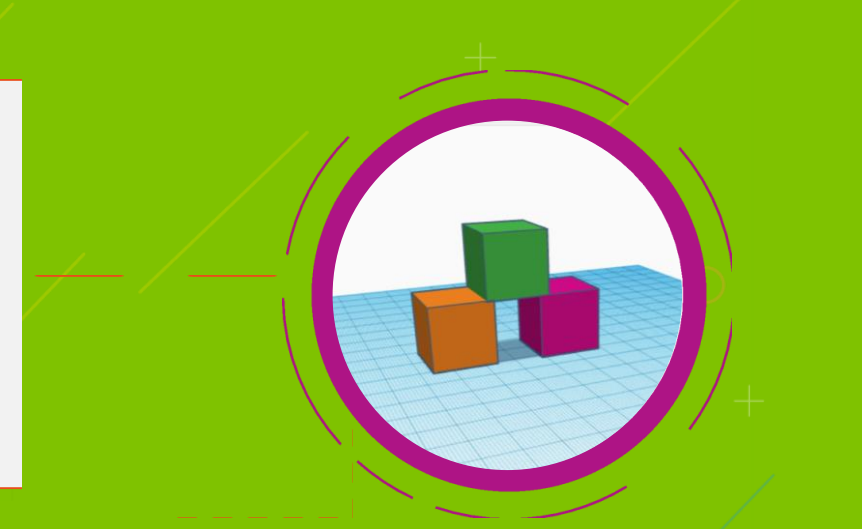

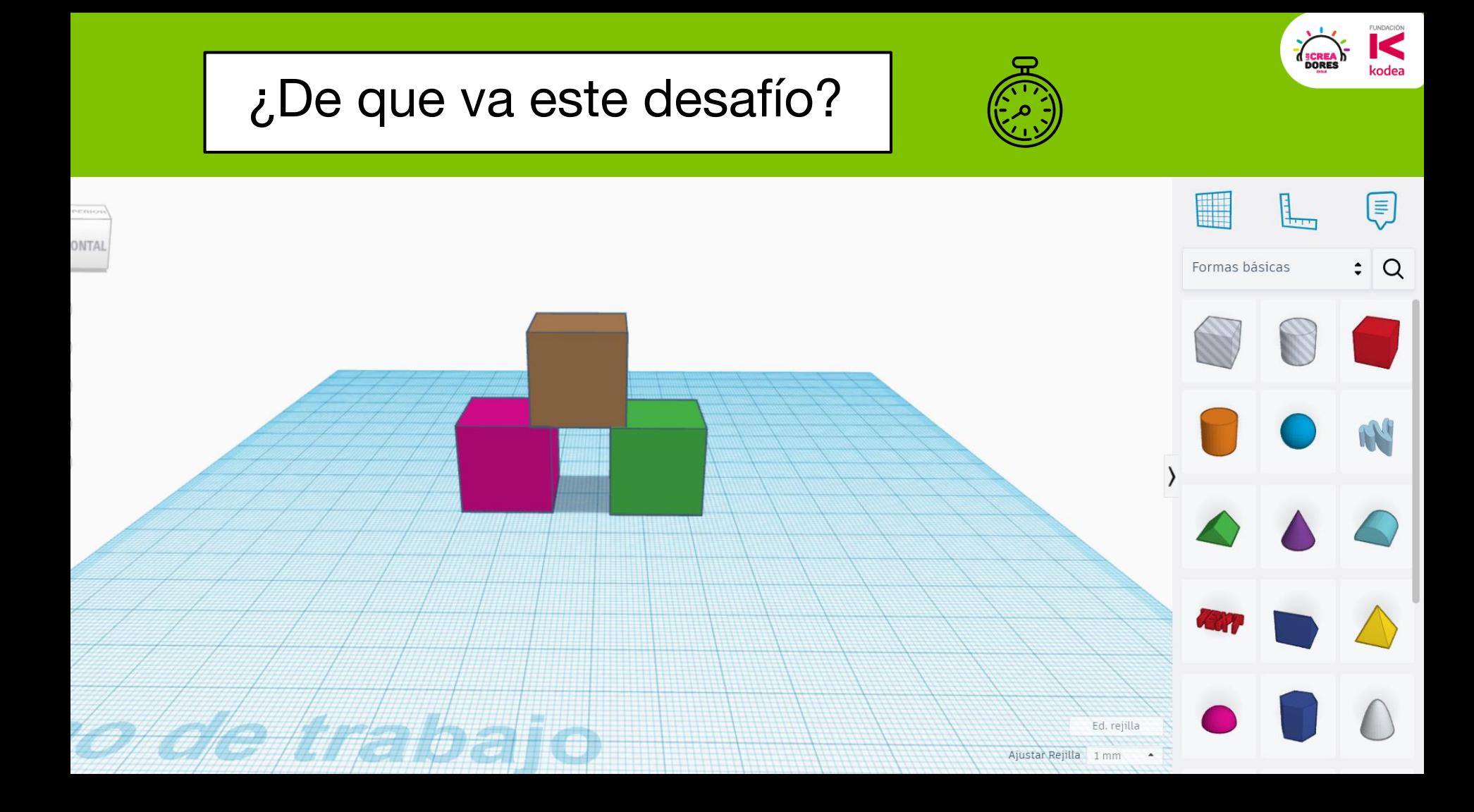

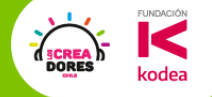

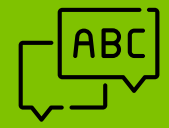

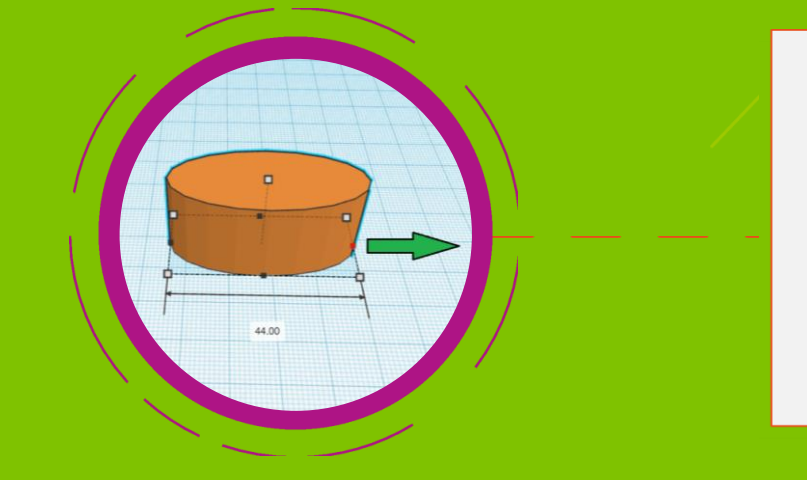

# **Actividad 2:**  Edición de objetos

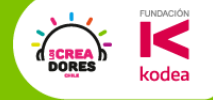

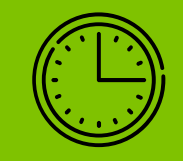

# Tomemos un descanso de 5min

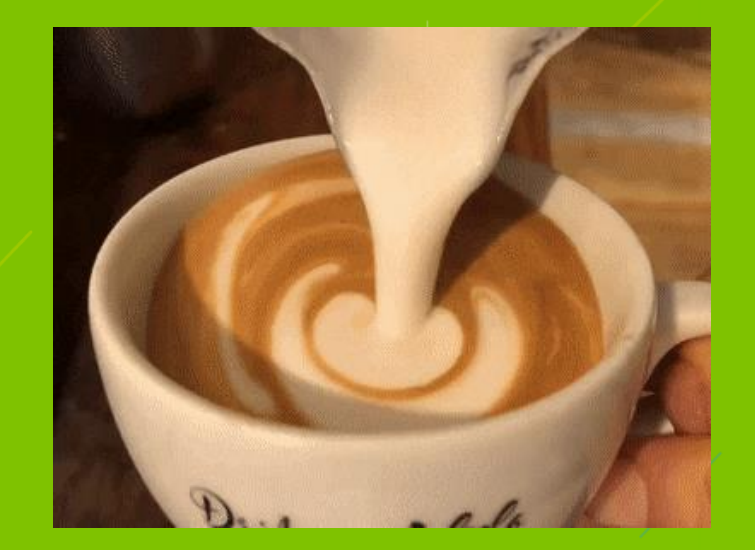

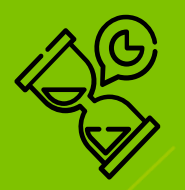

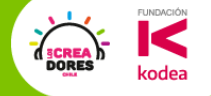

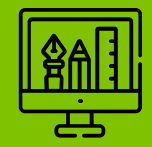

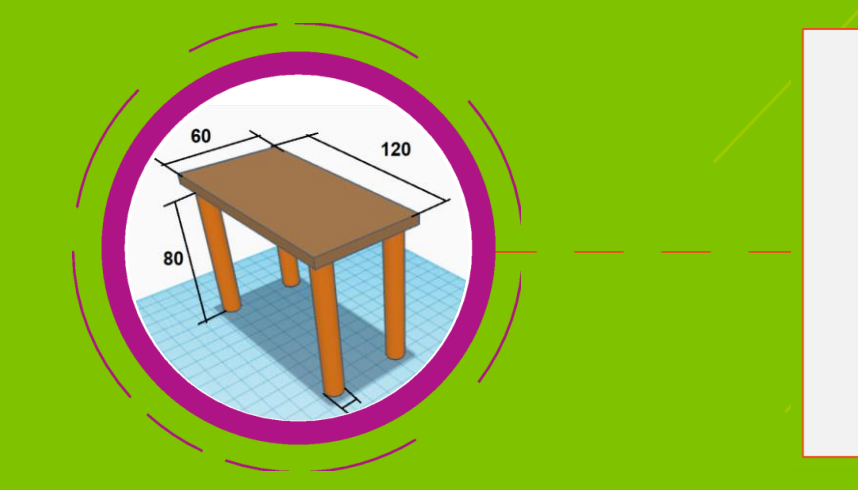

# **Desafio 2:**  Nuestra mesa rectangular

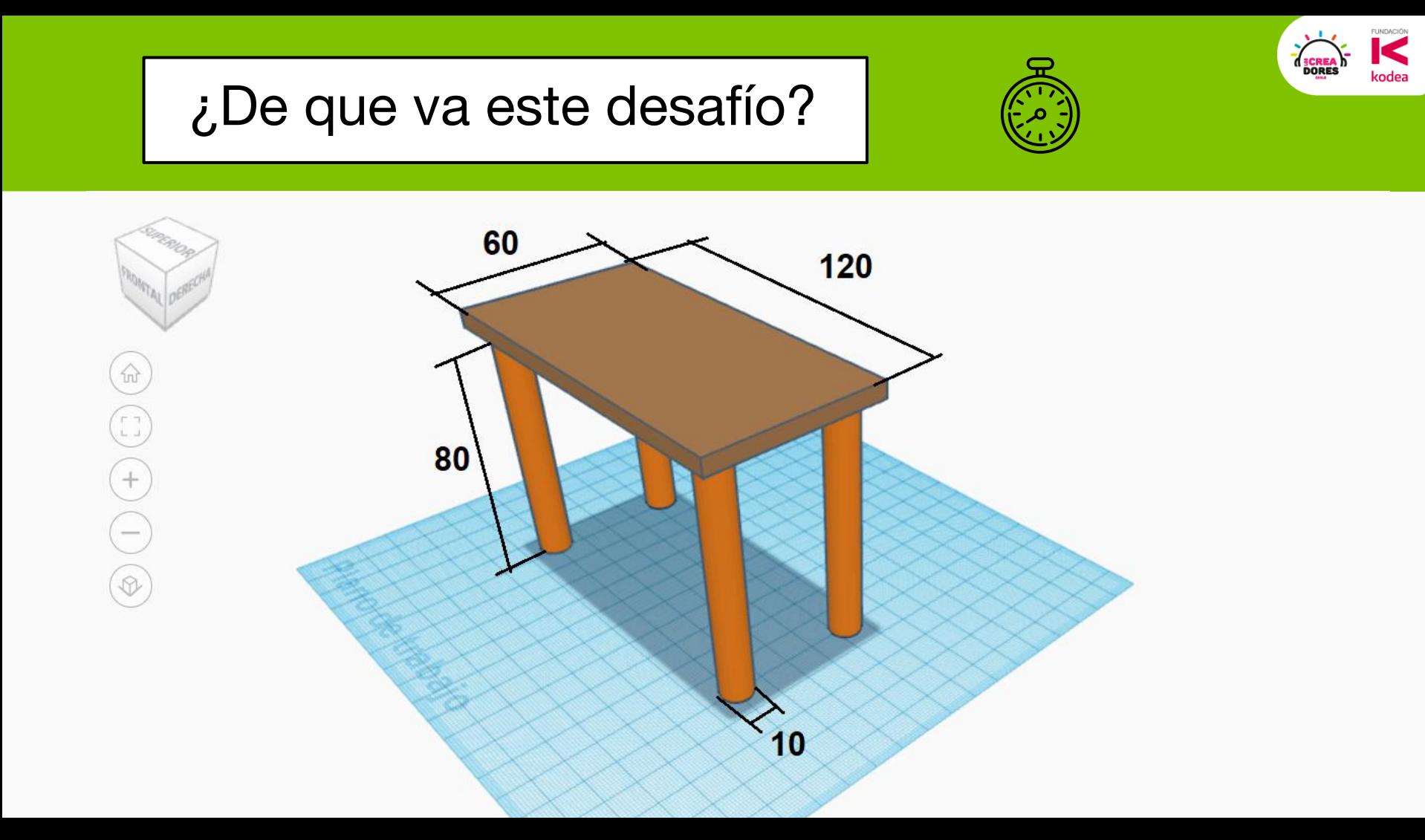

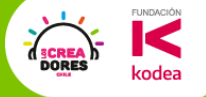

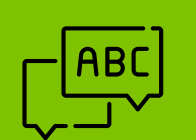

# **Actividad 3:** Diseñando la casita <u>A</u>

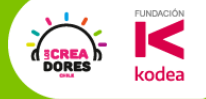

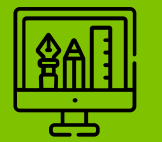

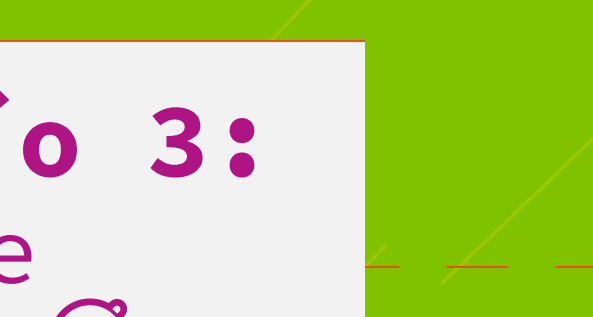

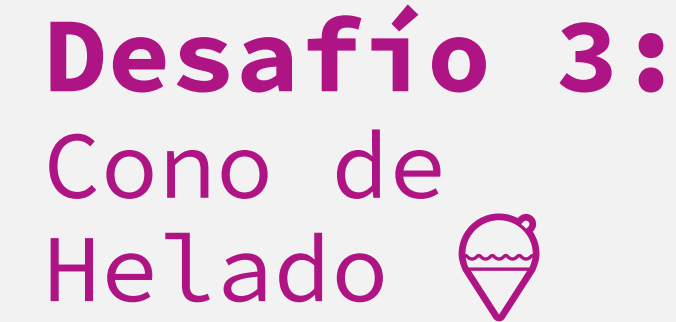

## ¿De que va este desafío?

PERIOR **ONTAL** 

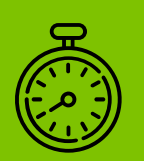

**FUNDACIÓN** 

kodea

**DORES** 

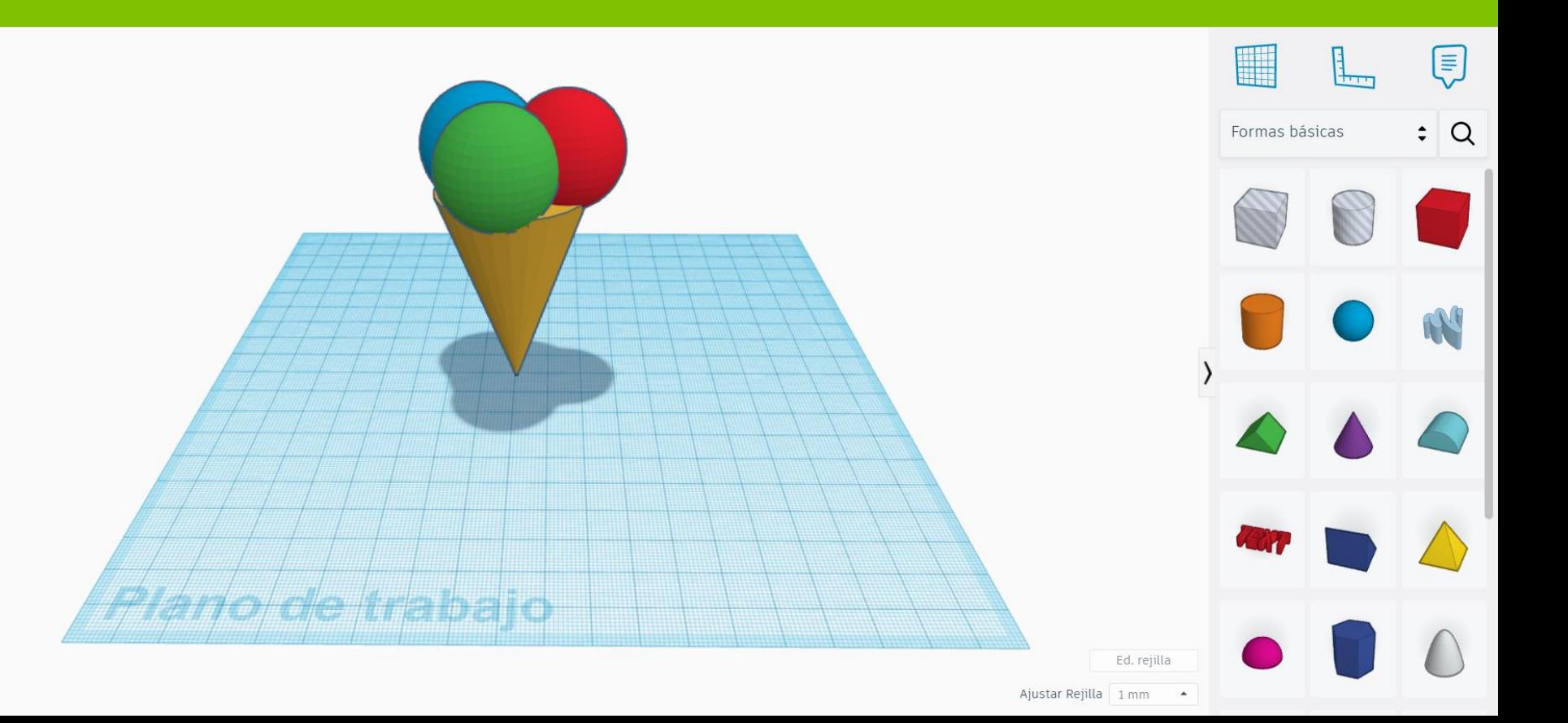

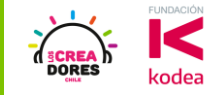

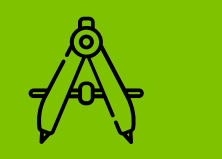

## Ejemplos de Los Creadores

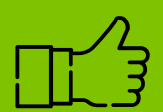

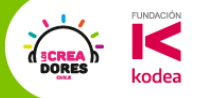

#### Filtro Eco Innovador – LC 2020

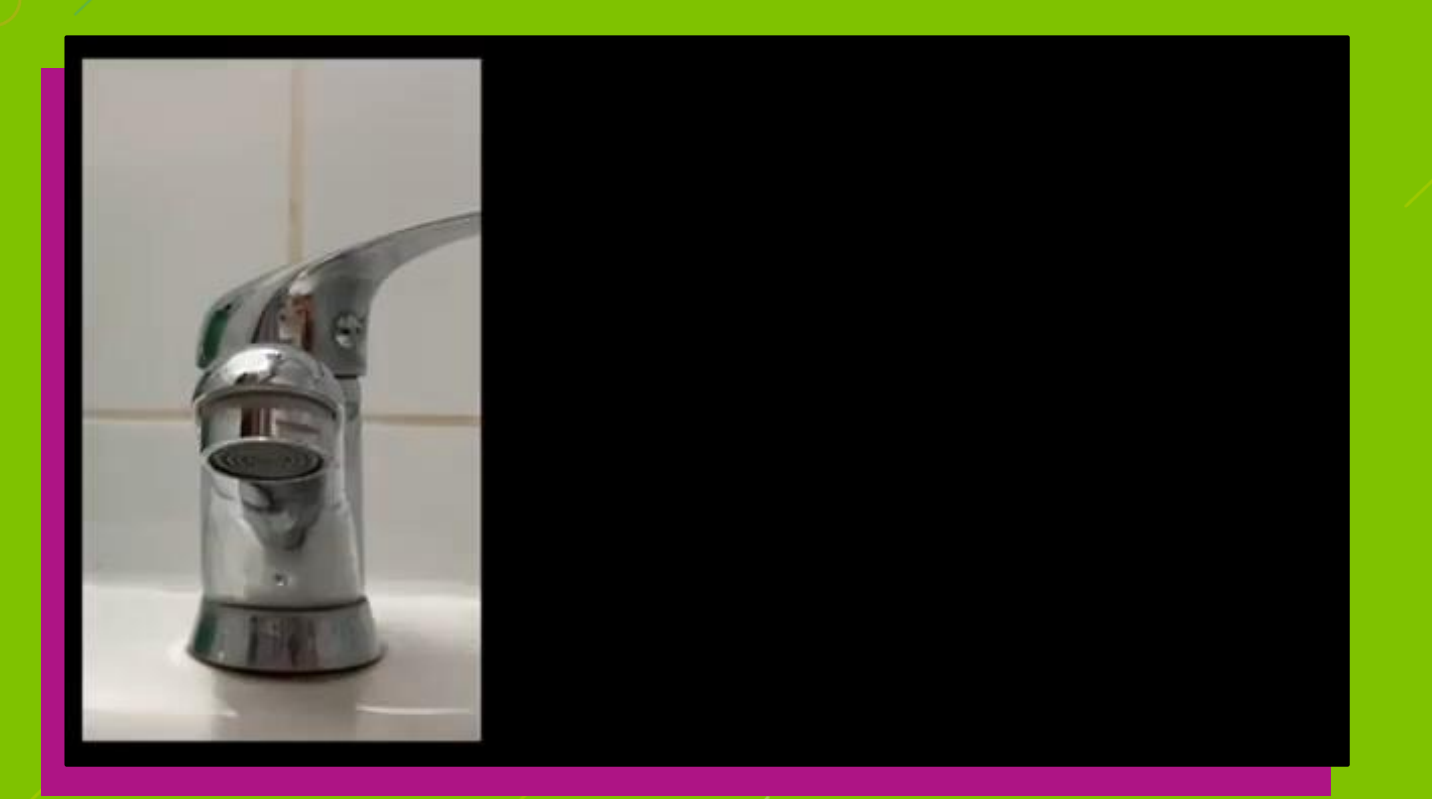

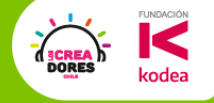

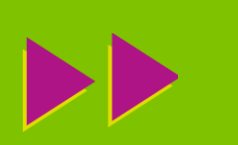

# Ticket de Salida

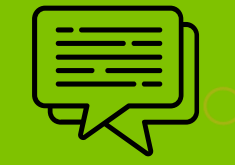

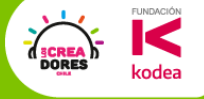

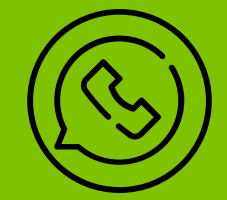

# Sigamos en | contacto

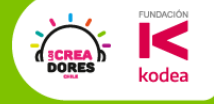

# Mañana Video

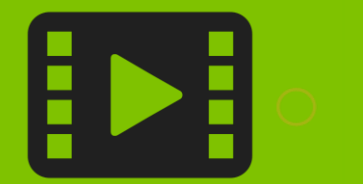

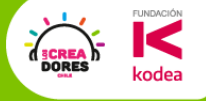

# Sorteo a fin de mes

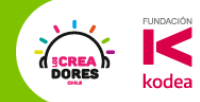

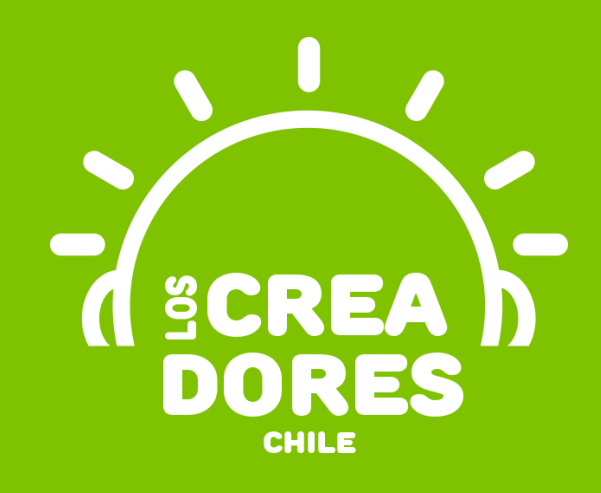

## **¡MUCHAS GRACIAS!**

@LOSCREADORESCHILE #ESTIEMPODECREADORES